## 携帯サイトでの延長

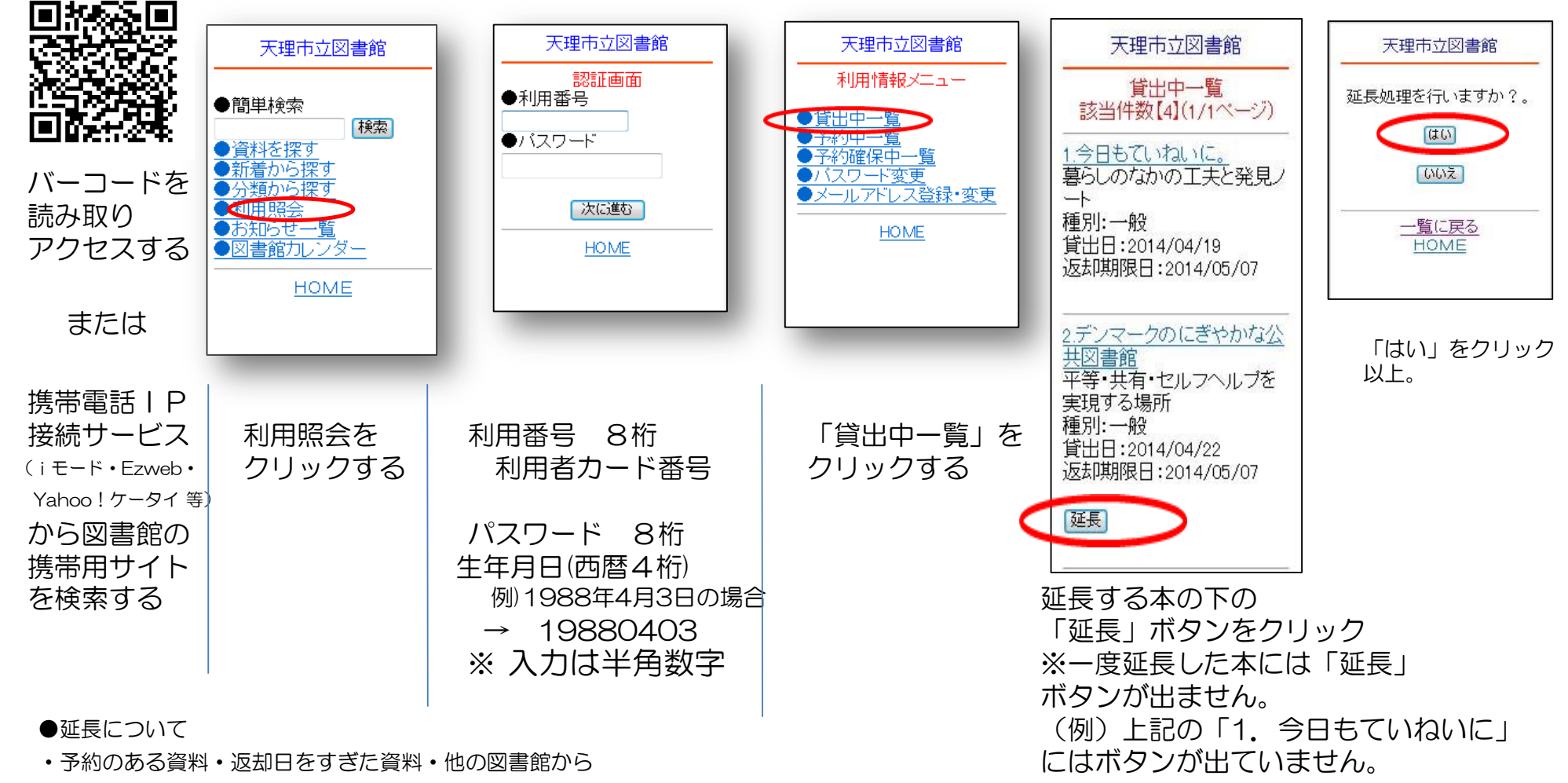

借りた資料・課題図書などは延長ができません。

・延長期間は延長手続きした日から2週間です。 (延長は1回だけできます)